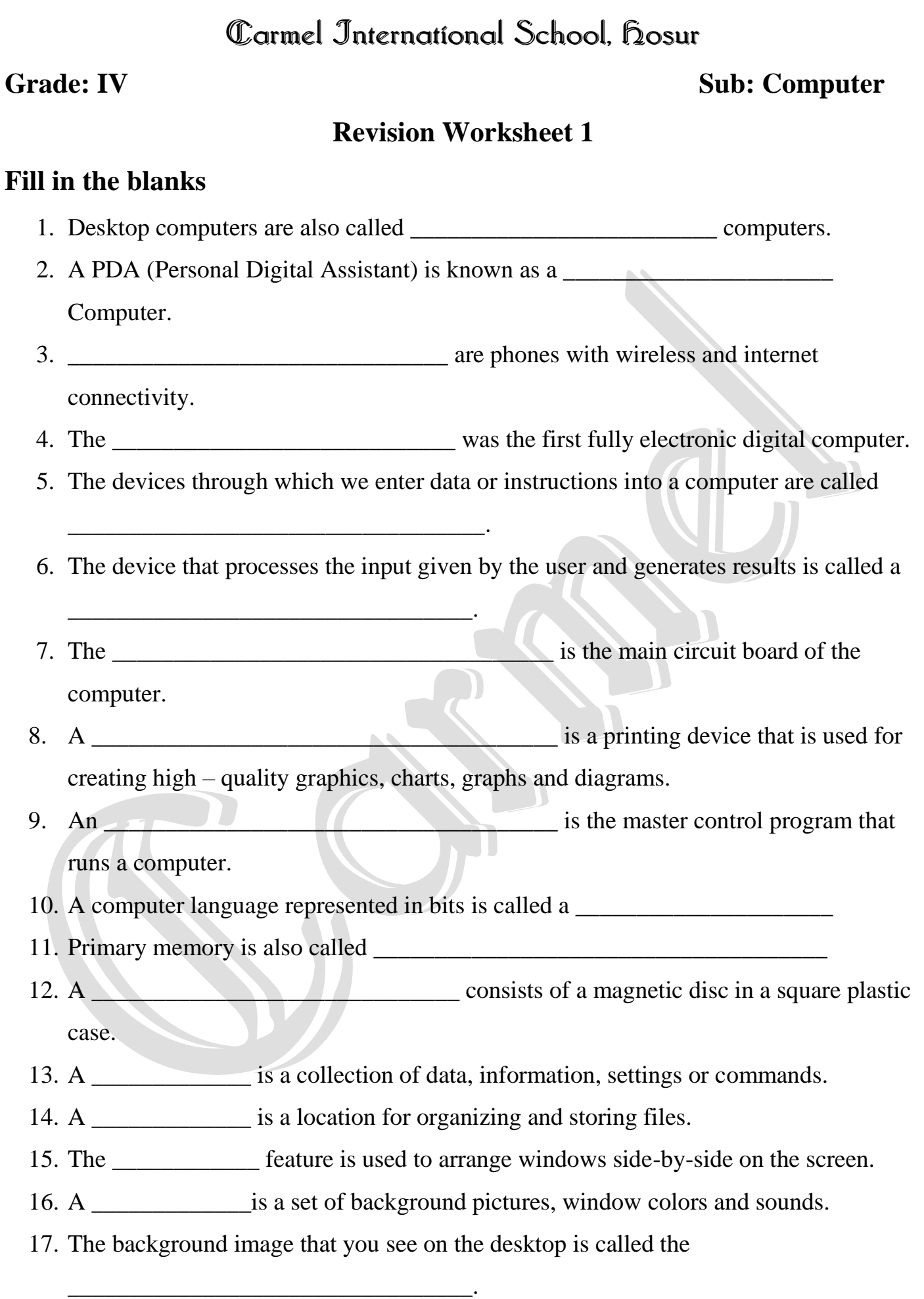

# **Choose the correct option**

1. This option in your computer allows you to control the volumes of different devices separately.

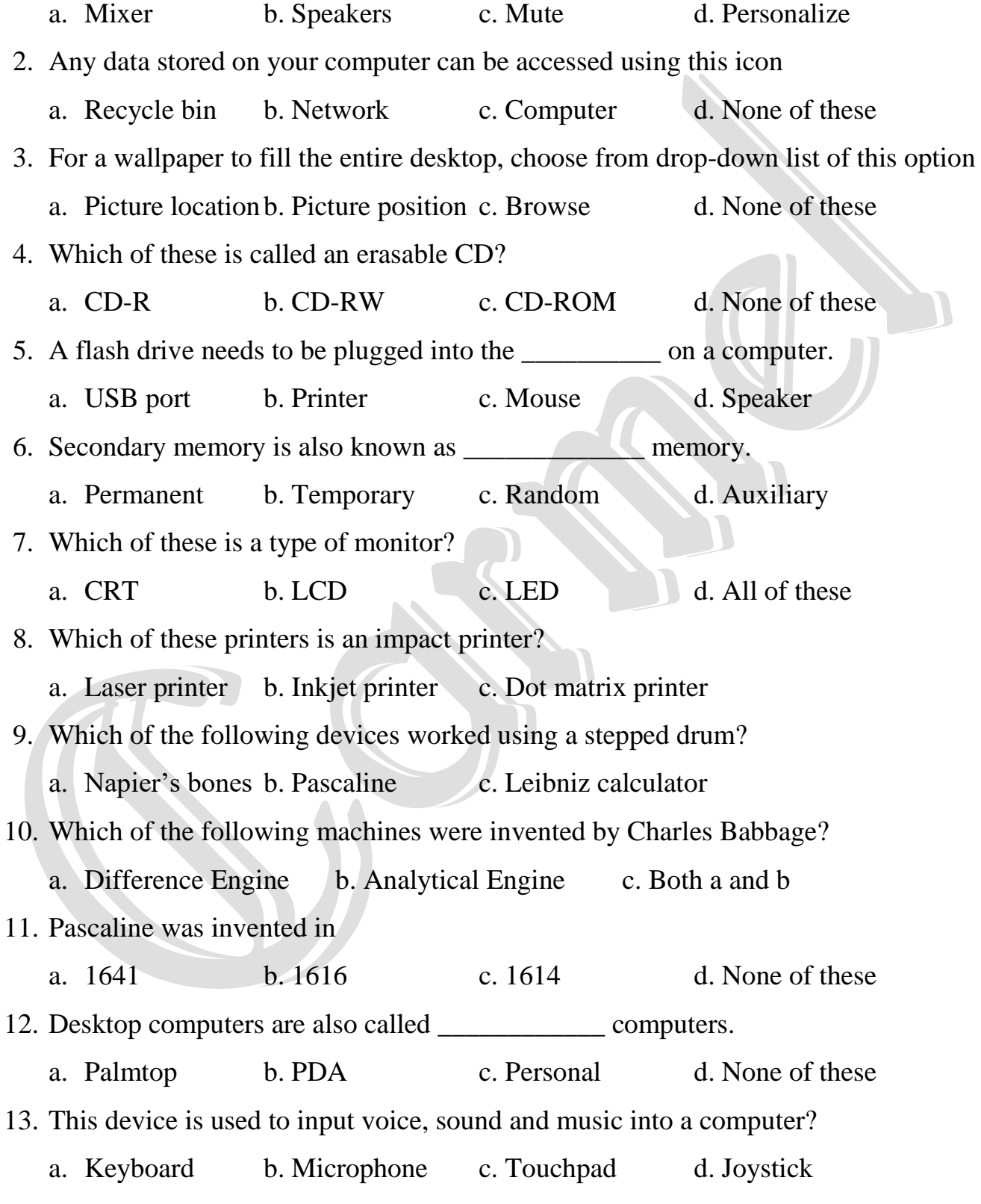

### **True or false**

- 1. A processing device accepts input from the user.
- 2. The output displayed on the monitor is called hard copy.
- 3. An abacus used to perform addition only.
- 4. Mark I was designed in the year 1944.
- 5. Data once stored in a flash drive cannot be erased.
- 6. ROM is a non  $-$  volatile memory.
- 7. Small pictures on the desktop are called wallpaper.
- 8. Screen saver is the background image on the desktop.
- 9. Secondary memory stores less data than primary memory.

# **Expand the following**

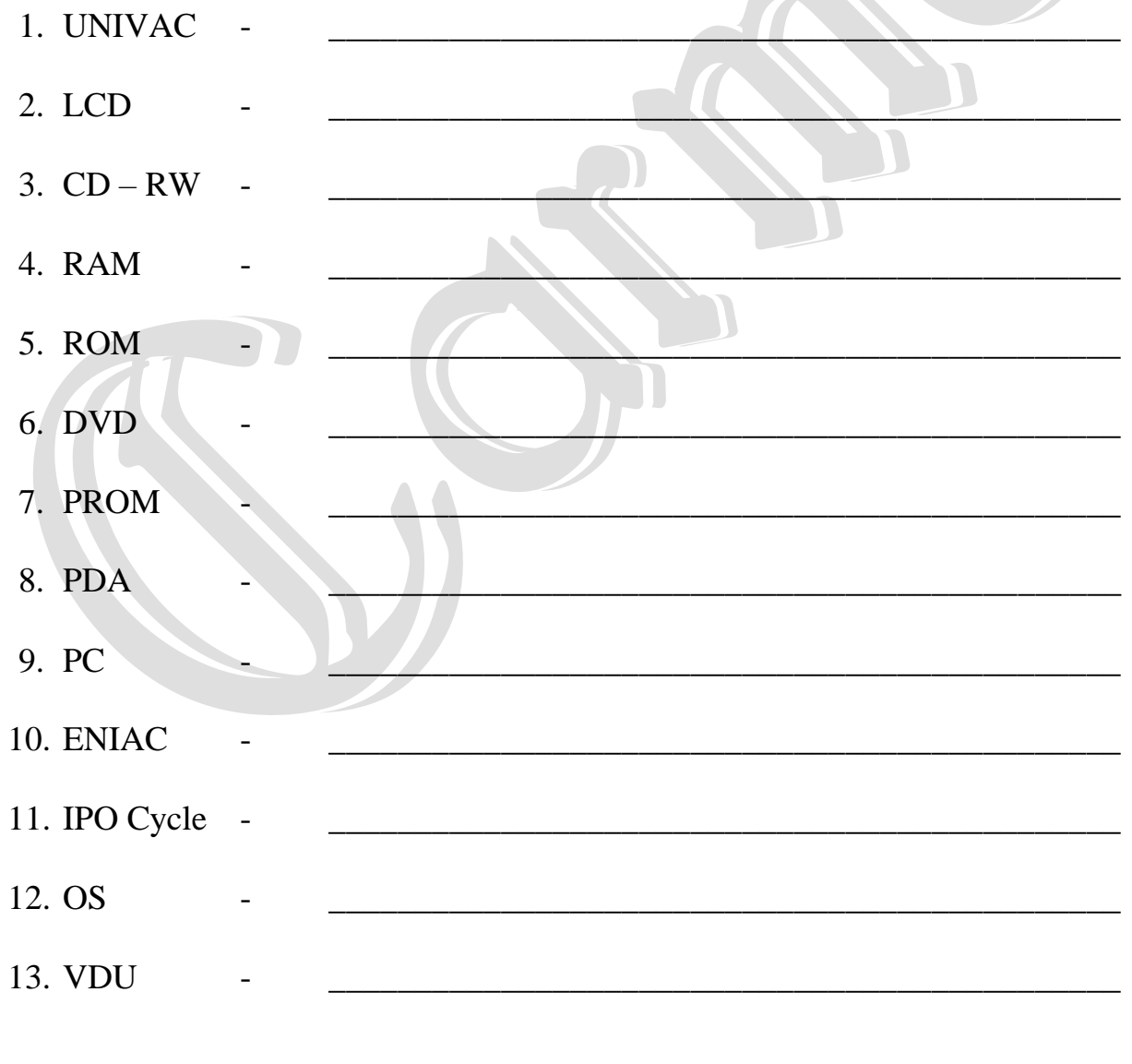

### **Match the following**

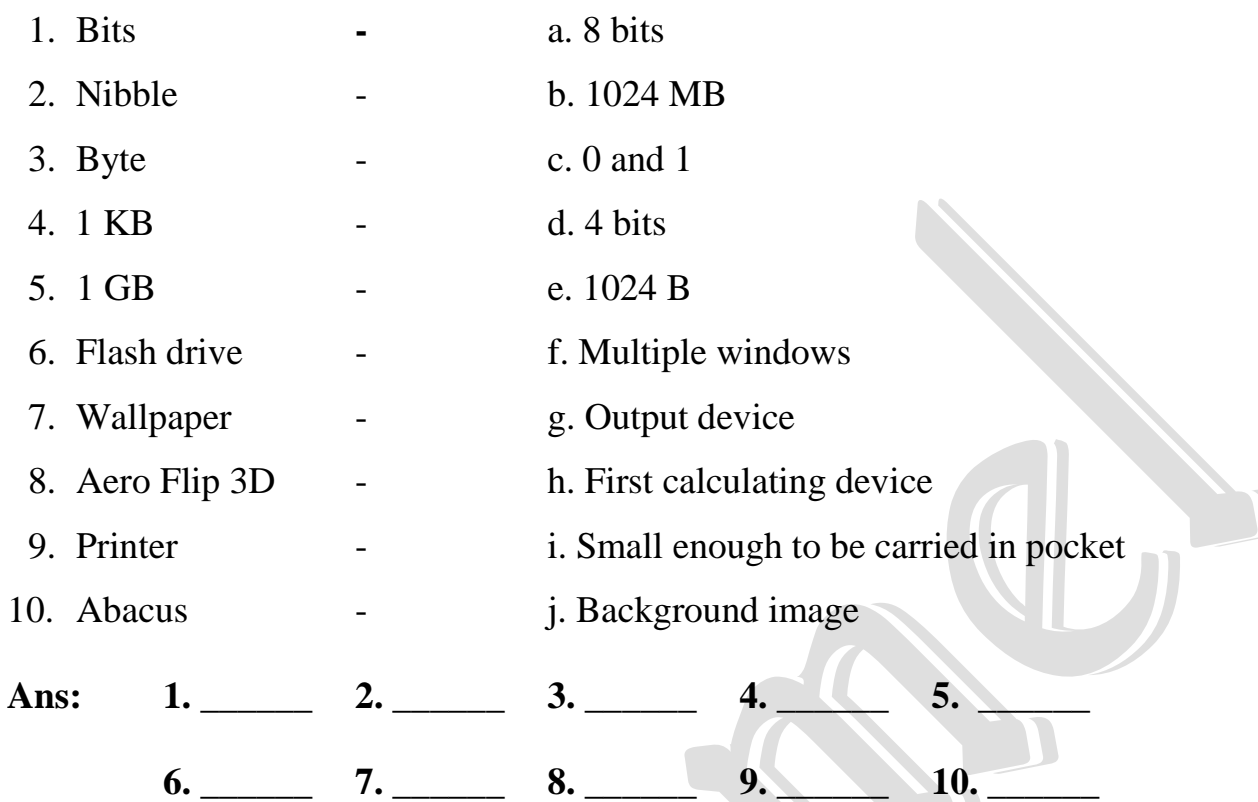

#### **Application based questions**

- 1. Yukti's teacher used a simple calculating device made of wood and beads to teach her about place values. Can you identify the device?
- 2. Which output device should Rakshit use to do the following tasks?

\_\_\_\_\_\_\_\_\_\_\_\_\_\_\_\_\_\_\_\_\_\_\_\_\_\_\_\_\_\_\_\_\_\_\_\_\_\_\_\_\_\_\_\_\_\_\_\_\_\_\_\_

\_\_\_\_\_\_\_\_\_\_\_\_\_\_\_\_\_\_\_\_\_\_\_\_\_\_\_\_\_\_\_\_\_\_\_\_\_\_\_\_\_\_\_\_\_\_\_\_\_\_\_\_\_\_\_\_\_\_\_\_\_\_\_\_\_\_

 $\overline{\phantom{a}}$ 

- i. To listen to audio files stored on a computer.
- ii. To print multiple carbon copies
- 3. Saina has executed the following commands:
	- i. RT 60 RT 90 FD 100 -
	- ii. RT  $60$  SETH  $90$  FD  $100$

#### **Who Am I**

- 1. I am a display screen that recognizes touch input.
- 2. I control all parts of a computer. I am also called the brain of the computer.
- 3. I am the first fully electronic digital calculator.

\_\_\_\_\_\_\_\_\_\_\_\_\_\_\_\_\_\_\_\_\_\_\_\_\_\_\_

\_\_\_\_\_\_\_\_\_\_\_\_\_\_\_\_\_\_\_\_\_\_\_\_\_\_\_

- 4. I help to teach students about place value in the number system.
- 5. I am English mathematician and philosopher is known as the father of modern computers.
- 6. I am the main circuit board of a computer. I contain the processing devices of the computer. \_\_\_\_\_\_\_\_\_\_\_\_\_\_\_\_\_\_\_\_\_\_\_\_\_\_\_\_\_

#### **Answer the following**

- 1. Name three hand-held computer devices.
- 2. Who is known as the father of modern computers?
- 3. What is a visual display unit? What are its different types?
- 4. What is an operating system? Give two examples of operating systems.
- 5. What are the three devices that a computer needs to work according to the IPO cycle? Mention the use of each of these devices.
- 6. Why is primary memory also called random access memory?
- 7. Why do we need secondary memory? Name any three secondary storage devices.
- 8. What is desktop? Name any two icons that you see on the desktop.
- 9. Write the ways to working with multiple windows?
- 10. What is mean by booting?
- 11. Write the command that you would use to set the width of the pen to 3 units.
- 12. Write the command that you would use to draw a regular polygon with N sides.
- 13. How is the SETH command different from the RT command?